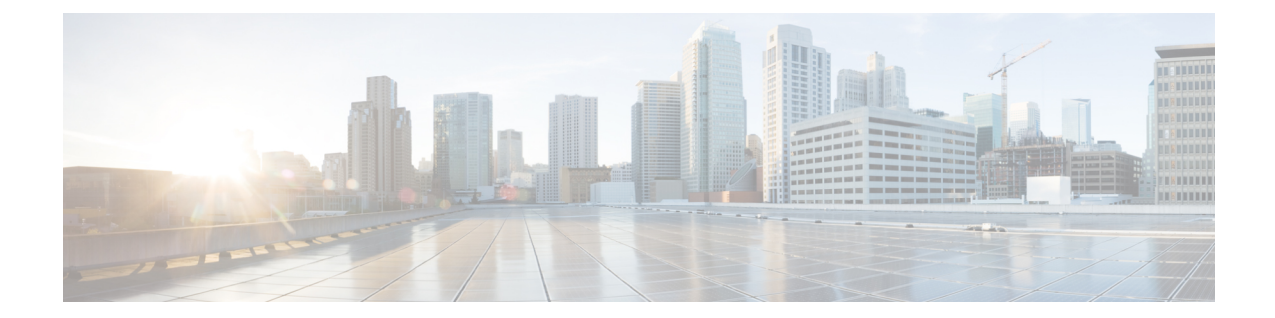

## **Monitor Protocols Configuration Mode Commands**

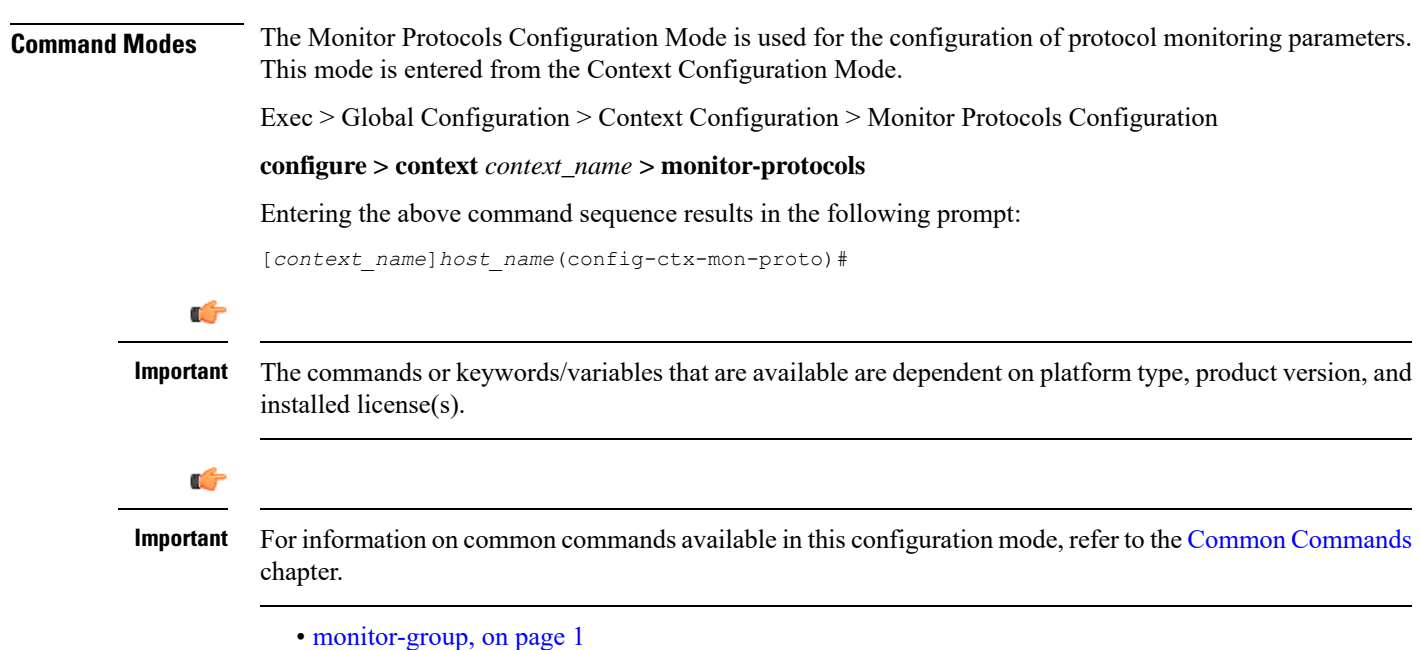

## <span id="page-0-0"></span>**monitor-group**

Configures a protocol monitor group and enters the monitor-group configuration mode.

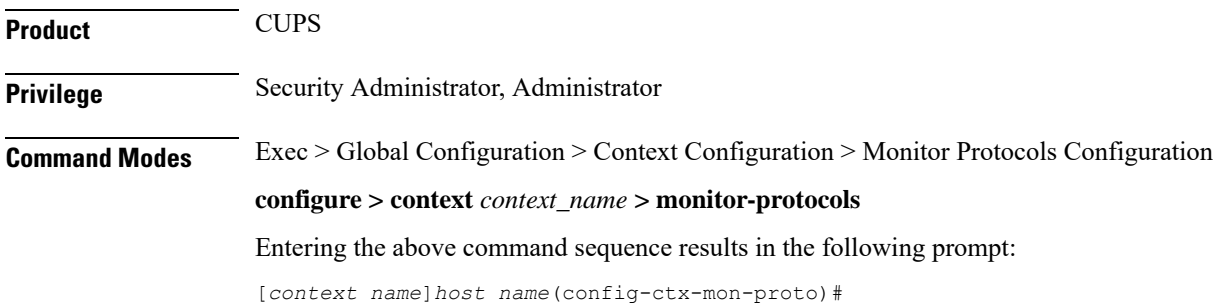

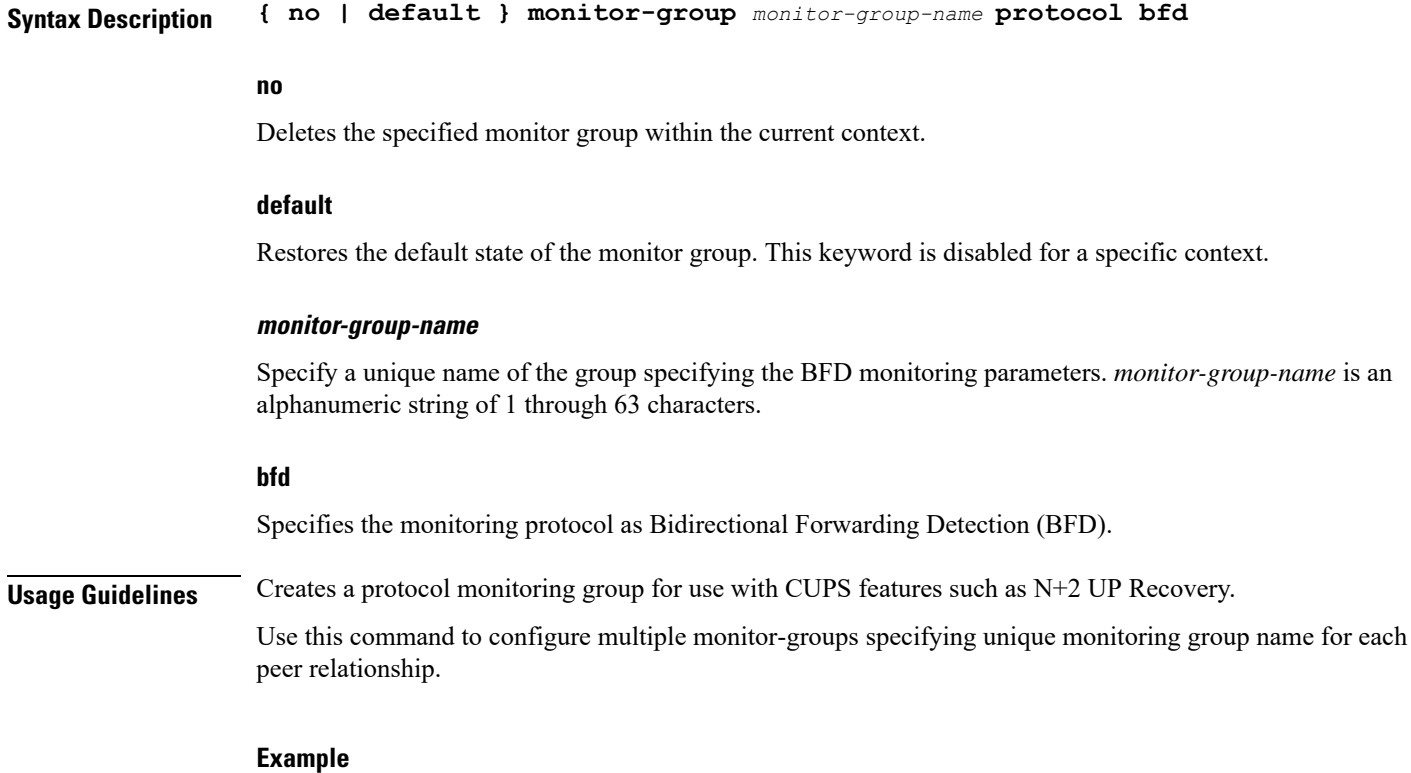

The following command configures a BFD monitor protocol group named *mp\_group\_1* within the current context:

**monitor-group** *mp\_group\_1* **protocol bfd**